**AutoCAD Crack License Key Download For Windows**

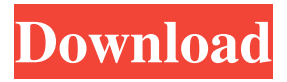

**AutoCAD Crack+**

The version of AutoCAD Torrent Download used in this article is AutoCAD LT 2017. For a detailed article on the topic, see How to: Select an

object for repeated drawing. Get AutoCAD shortcuts ( Windows/Linux ) Command line arguments ( Windows/Linux ) AutoCAD is a powerful and extremely flexible 2D drafting software application that enables users to create floor plans, work on construction drawings, and create 3D models, as well as

2D drawings. Also, it has features such as dynamic updating, mobile apps, and cloud synchronization. AutoCAD has been used since 1982 to create drawings, including architectural and mechanical designs, civil engineering drawings, product design, electrical, plumbing, fire protection, mechanical,

furniture, and much more. AutoCAD is available for the following platforms: Windows Linux macOS Download AutoCAD Autodesk has not published any AutoCAD 2020 license key for Windows and Linux platforms. The only solution for Windows and Linux is to use any crack for the

program. If you don't want to use a crack, you can buy the Full version of AutoCAD 2020 for Windows or Linux. Although the license key for AutoCAD 2017 is not published, you can still get it. If you want to use the latest version, you can easily get the AutoCAD 2018 key or the AutoCAD 2019 key by

running a trial version of the software on your computer. If you wish to use an older version, you can get the AutoCAD 2016 and the AutoCAD 2015 key with any trial version. Get the AutoCAD 2017, 2018, or 2019 key: Visit the page below, select the platform, and enter the license key.

Don't miss out on another article on How to: Select an object for repeated drawing. The following are important details about AutoCAD and its commands. Steps to install AutoCAD on a Windows platform Step 1: Download Autodesk Start by downloading Autodesk, and install the full version of the

software. Step 2: Install AutoCAD Open Autodesk and open the software installer. Select the first option, "Install Autodesk products". Select the location on the computer where you want to install AutoCAD. Select the

**AutoCAD Crack**

Version History AutoCAD LT is a work-alike of AutoCAD. However, the differences between the two products include: AutoCAD LT requires to be installed on a Windows OS, while AutoCAD is available for both Windows and Mac OS. Licensing AutoCAD LT is one of the first CAD software products to be available freely to the public via the Internet in the early 1990s, as a result of the onset of a federal government review of CAD software technology and costs. AutoCAD LT is available free of charge for private use, as well as for the software's developers and integrators. See also List of

computer-aided design programs References Further reading External links Category:1995 software Category:Computer-aided design software Category:Computer-aided design software for Windows Category:Computer-aided design software for MacOS Category:FreewareQ: UDP/IP

## client and server example in C Is there any example in the Internet about the UDP/IP client and server? I am trying to write UDP/IP server and client with C language, but I have no idea how to do this. Is there any tutorial or documentation for UDP/IP in C? A: Here is a tutorial on network programming using

UDP/IP: Q: As a moderator, is it appropriate to delete my own question that was posted with good intent? I've noticed a recent comment on a question I asked about a specific rule in the new rules on the main meta: How do we deal with people who ask questions that they can't take themselves? I just don't want

to have people here who can't use our site, because they are too lazy or do not care about the rules. This has been discussed in the comments, and people have been asking whether I should delete the question. The site was originally posted before the new rules went into effect, and I think the question was

good. It's now been edited to include the question that now generates the closing message: "This question exists because it has historical significance, but it is not considered a good, on-topic question for this site..." What should I do? Leave a1d647c40b

**AutoCAD [Mac/Win]**

How to use the product (Keygen) Step 1- Click on the file and follow the onscreen instructions. Step 2-Once the activation is done, you will be directed to a screen like the one given below. Step 3- In the 'This is your license key' box, write the license key.

Step 4- In the 'Set you name' box, you need to enter your name. Step 5- In the 'Set your valid email address' box, you need to enter your email address. Step 6- Finally, in the 'Set your valid date of birth' box, you need to enter your DOB. If you do not do this step correctly, the error message will be displayed like

the one given below. Your license is valid for {months} months. The current status of your license is valid. To update your license key, please contact your system administrator or Autodesk Support. You can check your license information at license. autodesk.com. Q: Maintain order of objects added to a

listview. in android I am adding an object to the listview and another object for the same position in the listview.But the problem is the new object(let's say I added TextView for the item) always shows up at the last item added.I want it to be shown at the item added.Here's my code:

@Override public void onCreate(Bundle savedInstanceState) { super.o nCreate(savedInstanceState); setContentView(R.layout.mai n); setListAdapter(new ArrayAdapter(this, android.R. layout.simple\_list\_item\_1, movies)); // clicking on the item adds it to the list view ListView  $l$ v = getListView(); 1

v.setOnItemClickListener(ne w OnItemClickListener() { @Override public void onItemClick(AdapterView parent, View view, int position, long id) {

**What's New In?**

New Markup dialog: Select the type of markup you want to add: annotations, notes,

reference codes, dimension styles, or dimension lines. Quickly work with a group of marks, and manipulate them using tools and 3D views. Improved crosshairs: The crosshairs become more intuitive and respond more quickly when you manipulate the drawing. The pointer is a snapshot of where you

currently are in the viewport. Linked annotations: Allow users to edit links in other drawings to your annotation, so your changes are applied instantly. Simplified Layers panel: Layers are now colorcoded, and their properties are now accessible from any side of the panel. Plus, see the latest for AutoCAD LT 2019.

New Features for Autodesk® AutoCAD® 2018 Add and remove dimension styles: Use the new Style Manager to add, edit, or remove dimension styles from your drawings. Tightened dimension and annotative locking: Locking annotations to specific dimension points, or locking annotations to the entire

drawing, helps you maintain design intent and keep your annotations consistent. Improved annotative locking: AutoCAD now supports annotative locking on linear, radial, and angular dimension styles. Access to shared AutoCAD objects and annotations: Your annotations and shared AutoCAD objects

can now be accessed from any drawing. Simplified symbology: The Symbology Manager has been simplified, and now enables you to easily create symbols and edit symbol properties from any drawing. New feature: My Maps: With My Maps, you can now share or lock drawings to create views for

use on mobile devices. New Editing features: Edit and review imported points and annotations from exported drawings. New annotation tool: The Annotate feature is now available in the Drawing Center to create or edit annotations. New features for Autodesk® AutoCAD® 2017 Simplified views: View

properties are now colorcoded and customizable to help you discover information quickly. Ribbon bar: The ribbon bar provides you with instant access to commands and functions. With the ribbon bar, you can easily navigate between drawings, find commands, and use them without leaving your current

## drawing.

**System Requirements:**

OS: Windows 10, 8, 7, Vista Processor: Dual Core 2.2 GHz Memory: 1 GB Graphics: 3GB Video Card DirectX: Version 9.0 Hard Drive: 3GB Network: Broadband Internet connection Additional Notes:

• Please note: This is only a

beta and isn't expected to be a final release. If you have any issues please report them using the "Report a problem" link in the settings menu. • This app does

Related links: